# **REGULAMIN DOTYCZĄCY ZASAD FUNKCJONOWANIA DZIENNIKA ELEKTRONICZNEGO W SZKOLE PODSTAWOWEJ NR 4 IM. JANA MATEJKI W BOLESŁAWCU**

#### **PODSTAWA PRAWNA**

- 1. Ustawa z dnia 7 września 1991 r. o systemie oświaty (Dz. U. z 2004 r. Nr 256, poz. 2572, z późn. zm.).
- 2. Rozporządzenie Ministra Edukacji Narodowej z dnia 29 sierpnia 2014 r. w sprawie sposobu prowadzenia przez publiczne przedszkola, szkoły i placówki dokumentacji przebiegu nauczania, działalności wychowawczej i opiekuńczej oraz rodzajów tej dokumentacji (Dz. U. 2014 poz. 1170).
- 3. Ustawa z dnia 29 sierpnia 1997 o ochronie danych osobowych (Dz. U. 1997 Nr 133, poz. 883 z z późn. zm.).
- 4. Statut Szkoły Podstawowej nr 4 w Bolesławcu.

## **SPIS TREŚCI**

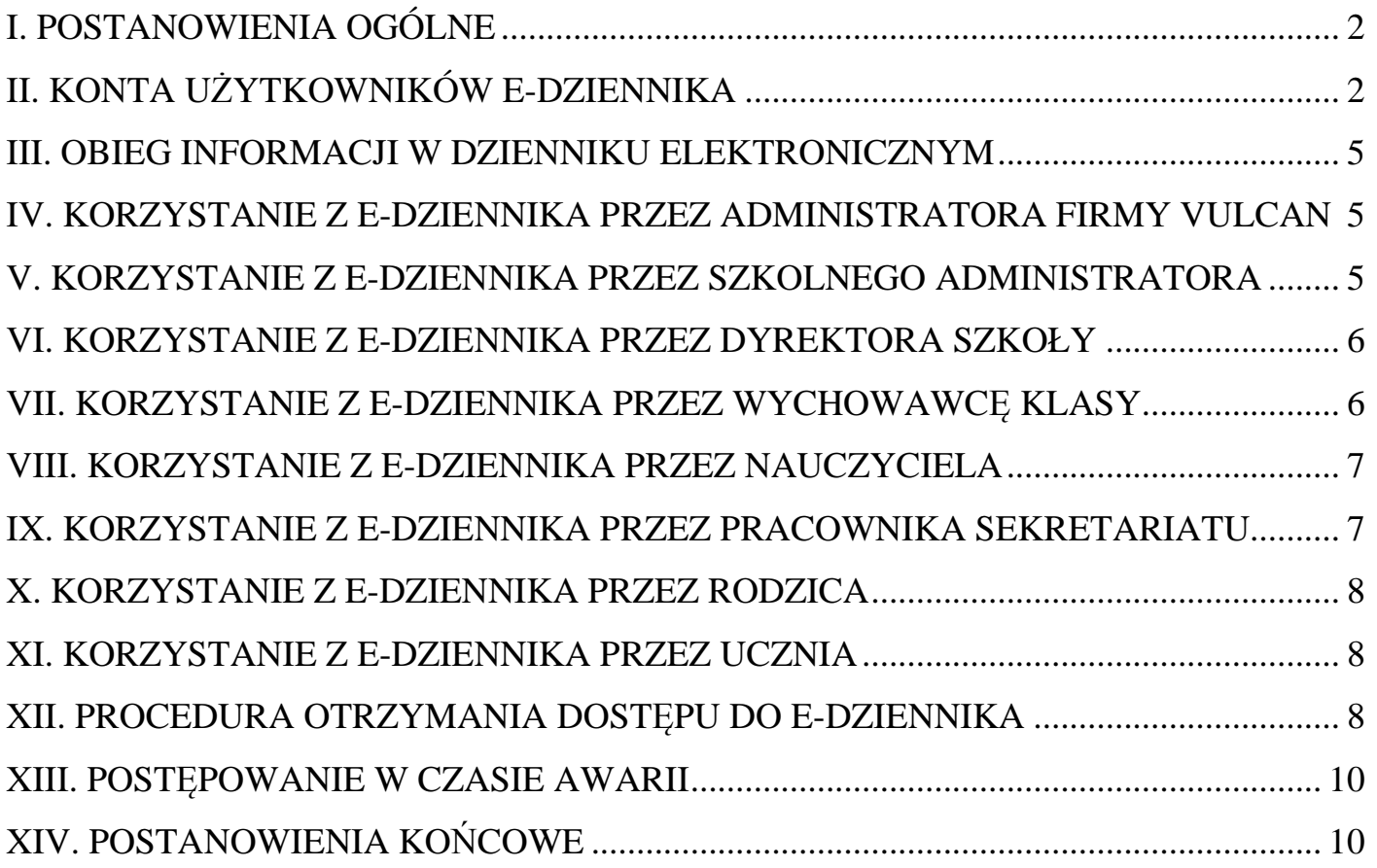

## **I. POSTANOWIENIA OGÓLNE**

- 1. W Szkole Podstawowej nr 4 im. Jana Matejki w Bolesławcu dokumentację szkolną dla klas 4-6 prowadzi się z wykorzystaniem dziennika elektronicznego zwanego e-dziennikiem, za pośrednictwem strony internetowej https://uonetplus.vulcan.net.pl/boleslawiec Oprogramowanie oraz usługi z jego obsługą dostarczane są przez firmę zewnętrzną VULCAN z Wrocławia. Podstawą działania dziennika elektronicznego jest umowa podpisana przez Dyrektora Szkoły i uprawnionego przedstawiciela firmy dostarczającej i obsługującej system dziennika elektronicznego.
- 2. Za niezawodność działania systemu, ochronę danych osobowych umieszczonych na serwerach oraz tworzenie kopii bezpieczeństwa, odpowiada firma nadzorująca pracę dziennika elektronicznego, pracownicy szkoły, którzy mają bezpośredni dostęp do edycji i przeglądania danych. Szczegółową odpowiedzialność obu stron reguluje zawarta pomiędzy stronami umowa oraz przepisy obowiązującego w Polsce prawa.
- 3. Administratorem danych osobowych jest Szkoła Podstawowa nr 4 im. Jana Matejki w Bolesławcu, ul. Mikołaja Brody 12. Dyrektor szkoły nie jest zobligowany do zbierania dodatkowej zgody od rodziców lub prawnych opiekunów na przetwarzanie danych osobowych związanych z działaniem dziennika elektronicznego, wynikających z przepisów prawa.
- 4. Celem przetwarzania danych osobowych jest realizacja obowiązków wynikających z Rozporządzenia Ministra Edukacji Narodowej z dnia 29 sierpnia 2014 r. w sprawie sposobu prowadzenia przez publiczne przedszkola, szkoły i placówki dokumentacji przebiegu nauczania, działalności wychowawczej i opiekuńczej oraz rodzajów tej dokumentacji.
- 5. W dzienniku elektronicznym umieszcza się w szczególności: oceny cząstkowe, oceny półroczne i końcoworoczne, frekwencje, tematy zajęć i terminy sprawdzianów. W miarę rozwijania e-dziennika będą udostępniane nowe możliwości komunikacji pomiędzy pracownikami szkoły a uczniami i ich rodzicami/prawnymi opiekunami.
- 6. Użytkownicy e-dziennika: upoważnieni pracownicy szkoły, uczniowie i rodzice/prawni opiekunowie zobowiązani są do stosowania zasad zawartych w poniższym regulaminie.
- 7. Wszystkie moduły składające się na dziennik elektroniczny, zapewniają realizację zapisów, które zamieszczone są w Wewnątrzszkolnym Systemie Oceniania (WSO) i Przedmiotowych Systemach Oceniania (PSO). Dokumenty te dostępne są na stronie internetowej szkoły http://sp4.boleslawiec.pl
- 8. Rodzicom na pierwszym zebraniu w nowym roku szkolnym, a uczniom na godzinach z wychowawcą, zapewnia się możliwość zapoznania się ze sposobem działania i funkcjonowania dziennika elektronicznego. Procedura uzyskania dostępu do e-dziennika opisana jest na stronie internetowej szkoły.
- 9. Dostęp do dziennika elektronicznego jest bezpłatny dla wszystkich użytkowników.

#### **II. KONTA UŻYTKOWNIKÓW E-DZIENNIKA**

- 1. Każdy uprawniony użytkownik posiada własne konto w systemie dziennika elektronicznego, za które osobiście odpowiada.
- 2. Użytkownik w systemie dziennika elektronicznego jest identyfikowany poprzez login i hasło.
- 3. Loginem do konta jest adres e-mail danego użytkownika wprowadzony do odpowiedniej kartoteki przez szkolnego administratora dziennika lub wychowawcę klasy.
- 4. Hasło na kontach użytkowników musi być okresowo zmieniane. Hasło musi się składać, z co najmniej 8 znaków i być kombinacją liter i cyfr, oraz dużych i małych znaków. Konstrukcja systemu wymusza na użytkowniku okresową zmianę hasła.
- 5. Użytkownik jest zobowiązany dbać o zasady bezpieczeństwa w posługiwaniu się loginem i hasłem do systemu. Nie należy udostępniać swojego loginu i hasła innym użytkownikom systemu. W szczególności niedopuszczalne jest korzystanie z tego samego loginu i hasła przez rodzica i jego dziecko.
- 6. Pracownicy szkoły, włącznie ze szkolnym administratorem dziennika nie mają wglądu do haseł poszczególnych użytkowników systemu.
- 7. Upoważnieni pracownicy organu prowadzącego szkołę oraz organu nadzoru pedagogicznego w ramach swoich kompetencji mogą przeglądać elektronicznie zapisy dziennika elektronicznego w gabinecie dyrektora szkoły na jego koncie w jego obecności lub poprosić o odpowiedni wydruk papierowy. W razie konieczności mogą uzyskać prawo dostępu do dziennika elektronicznego za pomocą konta GOŚĆ.
- 8. W dzienniku elektronicznym funkcjonują następujące grupy kont posiadające odpowiadające im uprawnienia:
	- a) UCZEŃ
		- dostęp do modułu Uczeń,
		- przeglądanie ocen i nieobecności,
		- dostęp do wiadomości systemowych,
		- dostęp do modułu wysyłania i odbierania wiadomości.
	- b) RODZIC / PRAWNY PIEKUN
		- dostęp do modułu Uczeń,
		- przeglądanie ocen swojego dziecka,
		- przeglądanie nieobecności swojego dziecka,
		- dostęp do wiadomości systemowych,
		- dostęp do modułu wysyłania i odbierania wiadomości.
	- c) SEKRETARIAT
		- pełny dostęp do modułu Sekretariat,
		- gromadzenie danych uczniów, niezbędnych do odwzorowania podstawowej dokumentacji przebiegu nauczania: księgi uczniów, księgi ewidencji dzieci, rejestru legitymacji i innych dokumentów,
		- dostarczanie danych uczniów na potrzeby egzaminów zewnętrznych,
		- dostęp do wiadomości systemowych,
		- dostęp do wydruków,
		- dostęp do modułu wysyłania i odbierania wiadomości.
	- d) NAUCZYCIEL
		- dostęp do modułu Dziennik
		- zarządzanie ocenami z prowadzonych lekcji,
		- zarządzanie frekwencją z prowadzonych lekcji,
		- dostęp do wiadomości systemowych,
		- wgląd w różne statystyki swoich uczniów,
		- dostęp do wydruków związanych ze swoją pracą,
		- dostęp do modułu wysyłania i odbierania wiadomości.
	- e) WYCHOWAWCA KLASY
		- dostęp do modułu Dziennik,
- zarządzanie ocenami z prowadzonych lekcji,
- zarządzanie frekwencją z prowadzonych przedmiotów,
- zarządzanie frekwencją w klasie, w której nauczyciel jest wychowawcą,
- edycja danych uczniów w klasie, w której nauczyciel jest wychowawcą,
- wgląd w statystyki wszystkich uczniów,
- przeglądanie ocen wszystkich uczniów,
- przeglądanie frekwencji wszystkich uczniów,
- dostęp do wiadomości systemowych,
- dostęp do wydruków,
- dostęp do modułu wysyłania i odbierania wiadomości.
- f) PEDAGOG
	- dostęp w trybie odczytu do modułu Dziennik i Sekretariat,
	- dostęp do modułu wysyłania i odbierania wiadomości.
- g) DYREKTOR SZKOŁY
	- dostęp w trybie odczytu do modułu Dziennik i Sekretariat,
	- zarządzanie ocenami z prowadzonych przedmiotów,
	- zarządzanie frekwencją z prowadzonych przedmiotów,
	- przeglądanie ocen wszystkich uczniów,
	- przeglądanie frekwencji wszystkich uczniów,
	- dostęp do wiadomości systemowych,
	- dostęp do wydruków,
	- dostęp do eksportów,
	- planowanie zastępstw,
	- zarządzanie planem lekcji,
	- dostęp do modułu wysyłania i odbierania wiadomości.

#### h) SZKOLNY ADMINISTRATOR DZIENNIKA

- dostęp do modułu Administrowanie,
- zarządzanie wszystkimi danymi szkoły: jednostki, klasy, uczniowie, nauczyciele, przedmioty, lekcje,
- wgląd w listę kont użytkowników
- dostęp do wiadomości systemowych
- dostęp do konfiguracji konta
- dostęp do wydruków
- dostęp do eksportów
- zarządzanie planem lekcji szkoły
- nadawanie uprawnień dla użytkowników
- dostęp do modułu wysyłania i odbierania wiadomości.
- i) GOŚĆ
	- konto nadawane uprawnionym pracownikom organu prowadzącego i organu nadzoru pedagogicznego,
	- dostęp w trybie odczytu do modułu Dziennik w części Dziennik oddziału.
- j) SUPERADMINISTRATOR (administrator z ramienia firmy Vulcan)
	- uprawnienia wynikające z umowy
- 9. Przypisanie osoby do danego konta, w szczególności tych dyrektorskich, nauczycielskich, sekretariatu oraz administratorskich mogą być zmieniane przez Szkolnego Administratora Dziennika Elektronicznego oraz SuperAdministratora. Przypisanie do kont uczeń i rodzic są wykonywane przez wychowawcę lub szkolnego administratora e-dziennika.

#### **III. OBIEG INFORMACJI W DZIENNIKU ELEKTRONICZNYM**

- 1. W dzienniku elektronicznym do przekazywania i wymiany informacji służą wszystkie moduły w szczególności zaś moduł wiadomości,
- 2. Równocześnie w szkole w dalszym ciągu funkcjonują dotychczasowe formy komunikacji z rodzicami (zebrania klasowe, dni otwarte, indywidualne spotkania z nauczycielami).
- 3. Moduł wiadomości służy do komunikacji i przekazywania informacji. Należy go wykorzystywać, gdy potrzebna jest informacja zwrotna o przeczytaniu wiadomości lub oczekujemy odpowiedzi na zadane pytanie.
- 4. Moduł wiadomości nie może zastąpić oficjalnych podań papierowych, które regulują przepisy odnośnie dokumentacji szkolnej.
- 5. Moduł wiadomości może służyć do usprawiedliwienia nieobecności ucznia w szkole.
- 6. Odczytanie informacji przez rodzica zawartej w module wiadomości, jest równoznaczne z przyjęciem do wiadomości treści komunikatu, co potwierdzone zostaje automatycznie odpowiednią adnotacją systemu przy wiadomości. Adnotację potwierdzającą odczytanie wiadomości w systemie uważa się za równoważną skutecznemu dostarczeniu jej do rodzica (prawnego opiekuna) ucznia.
- 7. Pracownikom szkoły, nie wolno udzielać żadnych poufnych informacji z dziennika elektronicznego. Wszystkie dane osobowe uczniów i ich rodzin są poufne.

#### **IV. KORZYSTANIE Z E-DZIENNIKA PRZEZ ADMINISTRATORA FIRMY VULCAN**

- 1. Po stronie firmy Vulcan wyznaczone są osoby, które odpowiedzialne są za kontakt ze szkołą. Zakres ich działalności określa umowa zawarta pomiędzy firmą i dyrektorem szkoły.
- 2. Zgodnie z umową pracownicy firmy Vulcan zobowiązani są do przestrzegania zapisów ustawy o ochronie danych osobowych.

#### **V. KORZYSTANIE Z E-DZIENNIKA PRZEZ SZKOLNEGO ADMINISTRATORA**

- 1. Za poprawne funkcjonowanie dziennika elektronicznego w szkole odpowiedzialny jest dyrektor szkoły, który pełni funkcję szkolnego administratora dziennika elektronicznego.
- 2. Dyrektor może powierzyć funkcję szkolnego administratora dziennika elektronicznego wyznaczonemu nauczycielowi, który będzie pełnił tę funkcje w imieniu dyrektora szkoły.
- 3. Do podstawowych obowiązków szkolnego administratora dziennika elektronicznego należy:
	- a) wprowadzanie nowych użytkowników systemu i przeszkolenie ich dotyczy pracowników szkoły,
	- b) wprowadzanie podstawowych danych niezbędnych do prawidłowego działania systemu,
	- c) w razie zaistniałych niejasności Szkolny Administrator Dziennika Elektronicznego ma obowiązek komunikowania się z nauczycielami lub z przedstawicielem firmy zarządzającej dziennikiem elektronicznym w celu jak najszybszego wyjaśnienia sprawy i poprawy działania e-dziennika,
- 4. W terminie 10 dni od dnia zakończenia roku szkolnego wykonuje następujące czynności:
- a) dane stanowiące dziennik elektroniczny zapisuje na informatycznym nośniku danych, według stanu odpowiednio na dzień zakończenia roku szkolnego,
- b) sprawdza integralności danych stanowiących dziennik elektroniczny przez zastosowanie podpisu elektronicznego,
- c) dokonuje w porozumieniu z dyrektorem szkoły weryfikacji podpisu elektronicznego lub danych identyfikujących,
- d) dba o prawidłowe składowanie danych i możliwość odczytania danych stanowiących dziennik elektroniczny w okresie przewidzianym dla przechowywania dzienników.
- 5. Szkolny administrator dziennika elektronicznego jest zobowiązany nie udostępniać nikomu, żadnych danych konfiguracyjnych, mogących przyczynić się do obniżenia poziomu bezpieczeństwa.
- 6. Każdy, zauważony i zgłoszony szkolnemu administratorowi dziennika elektronicznego, przypadek naruszenia bezpieczeństwa ma być zgłoszony firmie dostarczającej, w celu podjęcia dalszych działań.

#### **VI. KORZYSTANIE Z E-DZIENNIKA PRZEZ DYREKTORA SZKOŁY**

- 1. Dyrektor szkoły odpowiada za kontrolowanie poprawności uzupełniania dziennika elektronicznego. Zadanie to może zostać powierzone wicedyrektorowi szkoły.
- 2. Dyrektor / wicedyrektor szkoły jest zobowiązany w szczególności:
	- a) kontrolować systematyczność wpisywania tematów lekcji, ocen i frekwencji przez nauczycieli,
	- b) prowadzić różnego rodzaju statystyki związane z prawidłową realizacją podstawy programowej przez nauczycieli,
	- c) dochowywać tajemnicy odnośnie postanowień zawartych w umowie, mogących narazić działanie systemu informatycznego na utratę bezpieczeństwa,
	- d) dbać o finansowe zapewnienie poprawności działania dziennika elektronicznego.

#### **VII. KORZYSTANIE Z E-DZIENNIKA PRZEZ WYCHOWAWCĘ KLASY**

- 1. Dziennik elektroniczny danej klasy prowadzi wyznaczony przez dyrektora szkoły wychowawca klasy zgodnie z rozporządzeniem w sprawie sposobu prowadzenia przez szkoły dokumentacji przebiegu nauczania,
- 2. W przypadku zmian danych osobowych ucznia, wychowawca klasy ma obowiązek dokonać odpowiednich zmian w zapisie dziennika elektronicznego i zgłosić niezwłocznie ten fakt w sekretariacie szkoły w formie papierowej.
- 3. Oceny z zachowania wpisuje wychowawca klasy według zasad określonych w Wewnątrzszkolnym Systemie Oceniania.
- 4. W przypadku przejścia ucznia do innej szkoły lub klasy, wychowawca klasy zgłasza ten fakt w sekretariacie szkoły. Na podstawie takiej informacji szkolny administrator dziennika elektronicznego szkoły może przenieść go do innej klasy lub wykreślić z listy uczniów.
- 5. Na koniec każdego miesiąca wychowawca powinien sprawdzić wpisy dotyczące frekwencji i tematów dokonywanych przez uczących w jego klasie nauczycieli. W przypadku braku wpisów powinien powziąć odpowiednie kroki celem usunięcia braków.
- 6. Przed datą zakończenia półrocza i końca roku szkolnego każdy wychowawca jest zobowiązany do dokładnego sprawdzenia dokonanych wpisów w dzienniku elektronicznym, ze szczególnym uwzględnieniem danych potrzebnych do podsumowania semestru oraz do wydruku świadectw.
- 7. Wychowawca klasy może dokonywać korekty wpisów dotyczących frekwencji lub uzupełniać brakujące wpisy.

#### **VIII. KORZYSTANIE Z E-DZIENNIKA PRZEZ NAUCZYCIELA**

- 1. Nauczyciel zgodnie z Wewnątrzszkolnym Systemem Oceniania i Przedmiotowym Systemem Oceniania systematycznie umieszcza w dzienniku elektronicznym:
	- a) oceny cząstkowe,
	- b) przewidywane oceny półroczne i końcoworoczne,
	- c) oceny półroczne i końcoworoczne.
- 2. Nauczyciel ma obowiązek systematycznie uzupełniać frekwencję i tematy lekcji.
- 3. Nauczyciel ma obowiązek umieszczać informacje o każdej pracy klasowej i sprawdzianie zgodnie z zasadami zawartymi w WSO. Nauczyciel może umieszczać informacje o zapowiedzianych kartkówkach.
- 4. Nauczyciel jest osobiście odpowiedzialny za swoje konto i nie ma prawa umożliwiać korzystania z zasobów osobom trzecim. Za ujawnienie poufnych danych z dziennika elektronicznego nauczyciel ponosi takie same konsekwencje prawne jak w przypadku przepisów odnośnie prowadzenia dokumentacji szkolnej.
- 5. Nauczyciel jest zobligowany do ochrony komputera, z którego loguje się do dziennika elektronicznego (w tym również domowego), aby uczeń lub osoba postronna nie miała do niego dostępu (dotyczy hasła dostępu do dziennika elektronicznego). Haseł nie można nigdzie zapisywać.
- 6. W razie zauważenia naruszenia bezpieczeństwa nauczyciel powinien niezwłocznie zawiadomić o tym fakcie szkolnego administratora dziennika elektronicznego lub dyrektora szkoły.
- 7. W przypadku alarmu ewakuacyjnego nauczyciel ma obowiązek wylogowania się z systemu.
- 8. Nauczyciel powinien dbać by poufne dane prezentowane na monitorze komputera nie były widoczne dla osób trzecich.

#### **IX. KORZYSTANIE Z E-DZIENNIKA PRZEZ PRACOWNIKA SEKRETARIATU**

- 1. Za obsługę konta Sekretariat odpowiedzialna jest wyznaczona przez dyrektora szkoły osoba, która na stałe pracuje w sekretariacie szkoły.
- 2. Moduł sekretariat działa na podstawie rozporządzenia w sprawie sposobu prowadzenia przez publiczne przedszkola, szkoły i placówki dokumentacji przebiegu nauczania.
- 3. Pracownik sekretariatu odpowiedzialny jest za prawidłowe wprowadzenie danych osobowych ucznia i jego rodziców / prawnych opiekunów potrzebnych do działania modułu dziennik lekcyjny.
- 4. Osoby pracujące w sekretariacie szkoły są zobowiązane do przestrzegania przepisów zapewniających ochronę danych osobowych i dóbr osobistych uczniów.

5. Pracownicy sekretariatu szkoły są zobowiązani do jak najszybszego przekazywania wszelkich informacji odnośnie nieprawidłowego działania i funkcjonowania dziennika elektronicznego lub zaistniałej awarii zgłoszonej przez nauczyciela, administratorowi dziennika elektronicznego, dyrektorowi lub kierownikowi administracyjnemu.

#### **X. KORZYSTANIE Z E-DZIENNIKA PRZEZ RODZICA**

- 1. Każdy rodzic (prawny opiekun) może mieć niezależne konto w systemie dziennika elektronicznego, zapewniające podgląd postępów edukacyjnych dziecka oraz dających możliwość komunikowania się z nauczycielami w sposób zapewniający ochronę dóbr osobistych innych uczniów.
- 2. Rodzic (prawny opiekun) osobiście odpowiada za swoje konto w dzienniku elektronicznym. Zobligowany jest o nieudostępnianie loginu i hasła osobom nieupoważnionym, w tym swojemu dziecku.
- 3. Istnieje również możliwość kontrolowania przez jednego rodzica/prawnego opiekuna więcej niż jednego dziecka uczęszczającego do tej samej szkoły na jednym koncie.
- 4. Jeśli występują błędy we wpisach dziennika elektronicznego, rodzic ma obowiązek powiadomić o tym fakcie wychowawcę klasy lub szkolnego administratora dziennika elektronicznego.

### **XI. KORZYSTANIE Z E-DZIENNIKA PRZEZ UCZNIA**

- 1. Każdy uczeń może mieć konto w systemie dziennika elektronicznego, zapewniające mu podgląd jego postępów edukacyjnych oraz dających możliwość komunikowania się z nauczycielami w sposób zapewniający ochronę dóbr osobistych innych uczniów.
- 2. Uczeń osobiście odpowiada za swoje konto w dzienniku elektronicznym. Zobligowany jest do nieudostępniania loginu i hasła osobom nieupoważnionym.
- 3. Jeśli występują błędy we wpisach dziennika elektronicznego, uczeń ma obowiązek powiadomić o tym fakcie wychowawcę klasy lub szkolnego administratora dziennika elektronicznego.

#### **XII. PROCEDURA OTRZYMANIA DOSTĘPU DO E-DZIENNIKA**

1. Loginem do konta jest adres e-mail przekazany wychowawcy klasy lub szkolnemu administratorowi dziennika elektronicznego. Adres e-mail (login) musi być podany czytelnie w formie pisemnej np. przez zeszyt kontaktów ucznia. Informacja musi wskazywać imię i nazwisko ucznia, klasę, do której uczęszcza, imię i nazwisko rodzica, który będzie dysponował danym loginem. Informacja musi być potwierdzona czytelnym podpisem rodzica.

#### **Przykładowy wzór informacji:**

Miejscowość, data ..................

#### WNIOSEK O DOSTĘP DO DZIENNIKA ELEKTRONICZNEGO

Imię i nazwisko ucznia: ................................................ Klasa ...................

Imię i nazwisko rodzica: ...............................................

Adres e-mail rodzica: ...................................................

Oświadczam, że moje dziecko nie korzysta z tego samego konta poczty elektronicznej

i dziennika elektronicznego.

Czytelny podpis ...........................................................

- 2. Rodzic może przesłać adres mail do wychowawcy lub szkolnego administratora dziennika. Wysłanie adresu mailem nie zwalnia rodzica z przekazania wniosku o dostęp do dziennika elektronicznego wychowawcy klasy lub administratorowi (osoba uprawniona do wprowadzenia loginu musi potwierdzić autentyczność loginu).
- 3. Po otrzymaniu informacji od wychowawcy na podany adres poczty elektronicznej o wprowadzeniu loginu do systemu rodzic postępuje zgodnie z dalszymi wskazówkami, aby utworzyć hasło dostępu do e-dziennika:
	- a) wejść na stronę https://uonetplus.vulcan.net.pl/boleslawiec i kliknąć przycisk Zaloguj się,
	- b) na wyświetlonej stronie kliknąć odsyłacz **Przywracanie dostępu** i dokonać autoryzacji poprzez przepisanie liter z obrazka, (jeśli tekst jest nieczytelny, można wygenerować następny za pomocą ikony Zmień próbkę), a następnie wprowadzić adres e-mail rodzica - ten sam, który został wprowadzony do bazy danych przez administratora) i kliknąć przycisk Wyślij wiadomość, wówczas wyświetli się strona Podsumowanie operacji informująca, że na zapisany w systemie adres wysłano wiadomość, zawierającą dalsze instrukcje,
	- c) po zalogowaniu się na swoje konto e-mail należy odebrać wiadomość, przeczytać ją i kliknąć odsyłacz do strony, na której możliwe będzie ustawienie własnego hasła dostępu (hasło musi zawierać minimum 8 znaków w tym 1 dużą literę i 1 cyfrę),
	- d) na stronie **Przywracanie hasła** użytkownika dokonać ponownie autoryzacji operacji, wprowadzić hasło w polach Nowe hasło i Powtórz nowe hasło i kliknąć przycisk Ustaw nowe hasło (wyświetli się strona Podsumowanie operacji zawierająca informacje, że hasło zostało zmienione),
	- e) zamknąć okno przeglądarki.
- 4. Po wygenerowaniu hasła należy uruchomić na nowo przeglądarkę, wejść na stronę https://uonetplus.vulcan.net.pl/boleslawiec i kliknąć przycisk Zaloguj się. Podać swój login i hasło i wcisnąć przycisk Zaloguj się.
- 5. Uwagi:
	- a) dostęp do e-dziennika UONET+ możliwy jest za pomocą jakiejkolwiek zaktualizowanej przeglądarki internetowej (np. Mozilla Firefox, Chrome, Internet Explorer). Jak na razie NIE ZALECA SIĘ używania przeglądarki OPERA gdyż nie wyświetla poprawnie wszystkich informacji,
	- b) nie zaleca się logowania do systemu UONET+ za pośrednictwem zewnętrznych serwisów (Facebook, Google, Windows Live ID), ponieważ e-dziennik UONET+ nie wylogowuje się wówczas prawidłowo z sesji, co stwarza niebezpieczeństwo tego, że z tego samego komputera inna osoba może bez logowania wejść na Państwa konto w dzienniku elektronicznym,
	- c) system UONET+ wymusza, co 30 dni zmianę hasła przy logowaniu,
- d) w celu zmiany istniejącego hasła lub ustalenia nowego hasła (np. w przypadku zapomnienia), należy postępować tak, jak przy uzyskiwaniu dostępu do systemu UONET+ po raz pierwszy (tak jak przy tworzeniu nowego konta).
- 6. Instrukcja z procedurą pierwszego logowania zamieszczona jest na stronie internetowej szkoły.

## **XIII. POSTĘPOWANIE W CZASIE AWARII**

- 1. Postępowanie Dyrektora Szkoły w czasie awarii:
	- a) dopilnować jak najszybszego przywrócenia prawidłowego działania systemu,
	- b) zabezpieczyć środki na wypadek awarii w celu przywrócenia normalnego funkcjonowania systemu.
- 2. Postępowanie Nauczyciela w czasie awarii:
	- a) w razie awarii systemu dziennika elektronicznego, komputera lub sieci informatycznej, nauczyciel ma obowiązek na każdych prowadzonych przez siebie zajęciach sporządzić notatki (temat lekcji, lista obecności) i wprowadzić te dane do dziennika elektronicznego tak szybko, jak tylko to będzie możliwe.
	- b) wszystkie awarie sprzętu komputerowego, oprogramowania czy sieci komputerowych, mają być zgłaszane osobiście w dniu zaistnienia jednej z wymienionych osób:
		- kierownikowi administracyjnemu w sekretariacie szkoły,
		- szkolnemu administratorowi dziennika elektronicznego.
	- c) w żadnym przypadku nauczycielowi nie wolno podejmować samodzielnej próby usunięcia awarii ani wzywać do naprawienia awarii osób do tego nie wyznaczonych.

## **XIV. POSTANOWIENIA KOŃCOWE**

- 1. Wszystkie tworzone dokumenty i nośniki informacji, powstałe na podstawie danych z elektronicznego dziennika, mają być przechowywane w sposób uniemożliwiający ich zniszczenie lub kradzież.
- 2. Szkoła może udostępnić dane ucznia bez zgody rodziców odpowiednim organom na zasadzie oddzielnych przepisów i aktów prawnych obowiązujących w szkole np. innym szkołom w razie przeniesienia, uprawnionym urzędom kontroli lub nakazu sądowego.
- 3. Wszystkie poufne dokumenty i materiały utworzone na podstawie danych z dziennika elektronicznego, które nie będą potrzebne, należy zniszczyć w sposób jednoznacznie uniemożliwiający ich odczytanie.
- 4. Dokumentacja z funkcjonowania dziennika elektronicznego, wydruki, płyty CD lub DVD z danymi powinny być przechowywane w szkolnym archiwum.
- 5. Nie należy zostawiać komputera bez nadzoru zwłaszcza w sytuacji, gdy nauczyciel jest zalogowany do dziennika elektronicznego.
- 6. W razie odbywania w szkole praktyki przez studenta/studentkę wpisy w dzienniku elektronicznym wykonuje tylko nauczyciel zatrudniony w szkole.

Regulamin został zatwierdzony na posiedzeniu Rady Pedagogicznej w dniu 29.08.2014r.